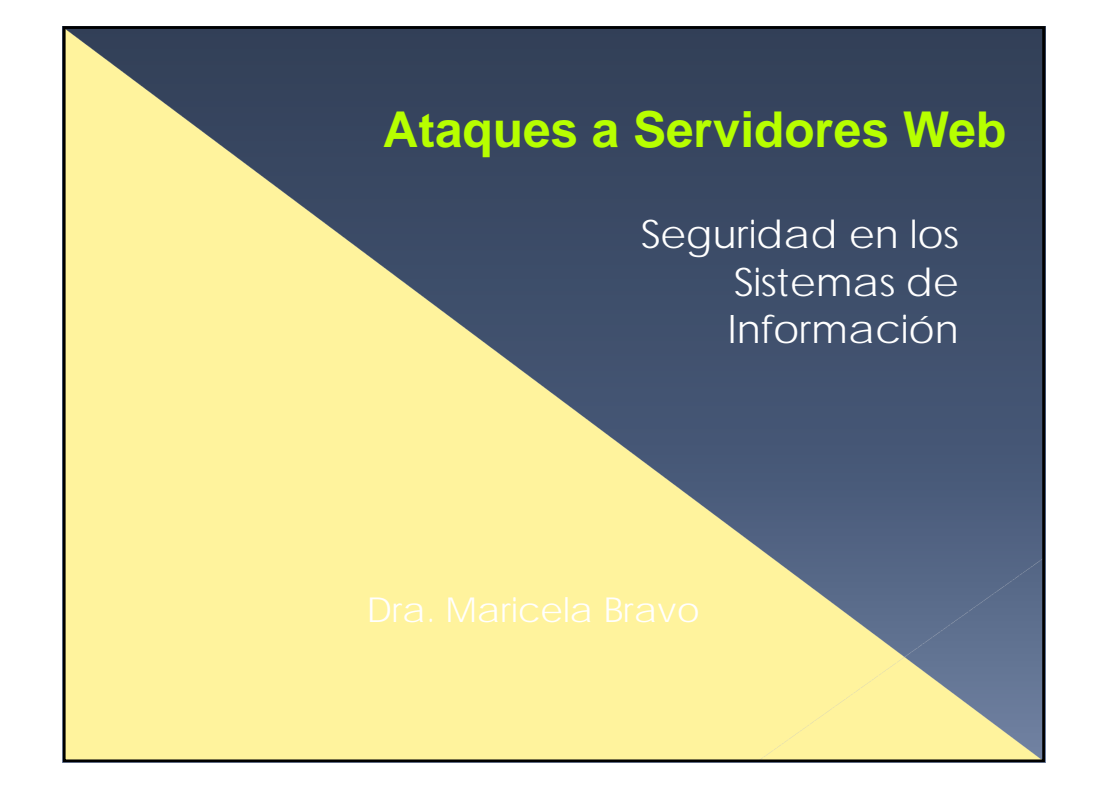

## Servidores

- Un servidor es un programa que se ejecuta en computadoras normalmente más poderosas que las computadoras
- o Se ejecuta sobre sistemas operativos que soportan concurrencia, para**lelismo y** multiprogramación, por ejemplo Windows

## **Tipos de Servidores**

- **a. Servidor de archivos**. Proporciona acceso a sistemas de archivos distribuidos. Los clientes pueden buscar en directorios, leer y escribir bloques de archivos, etc.
- **b. Servidor de bases de datos**. Proporcionan acceso a s solicitudes de los clientes se realizan normalmente mediante lenguaje SQL.
- **c. Servidor de aplicaciones**. Proporcionan acceso a procedimientos remotos, mediante la invocación de los
- **d. Servidor de correo**. Ofrece servicio de envío y recepción de mensajes de correo, así como mensajería

**e. Servidor Web**.

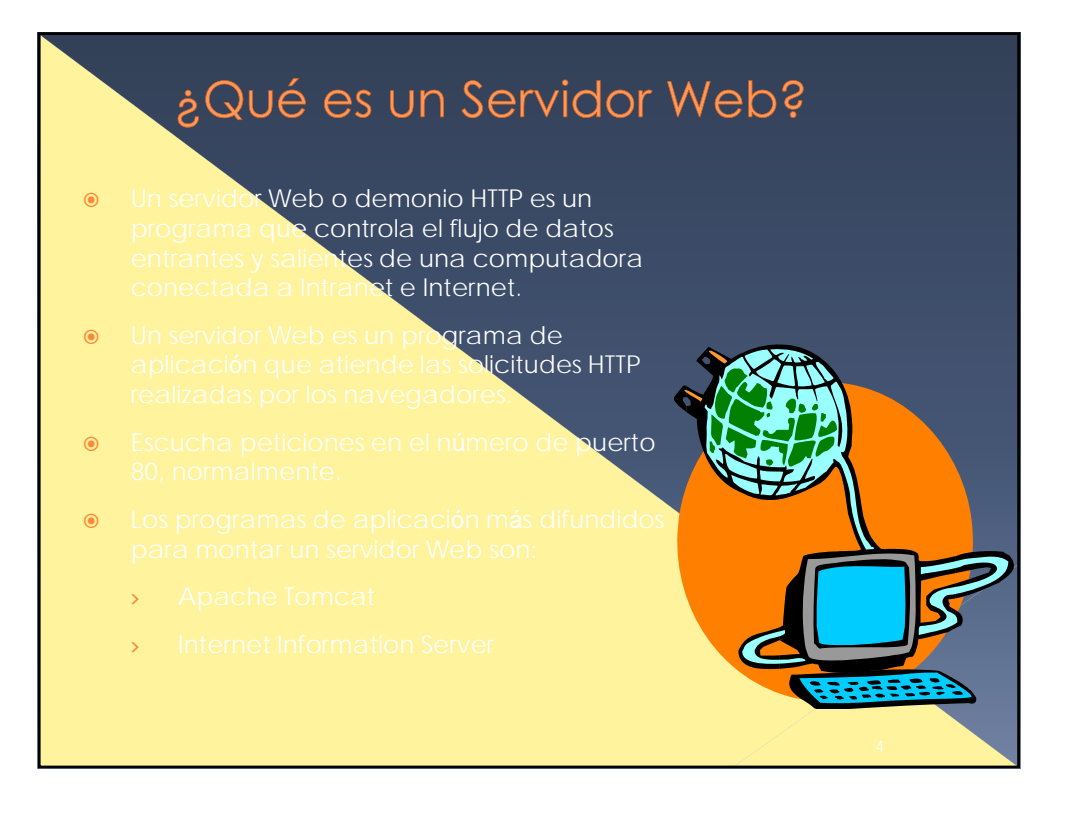

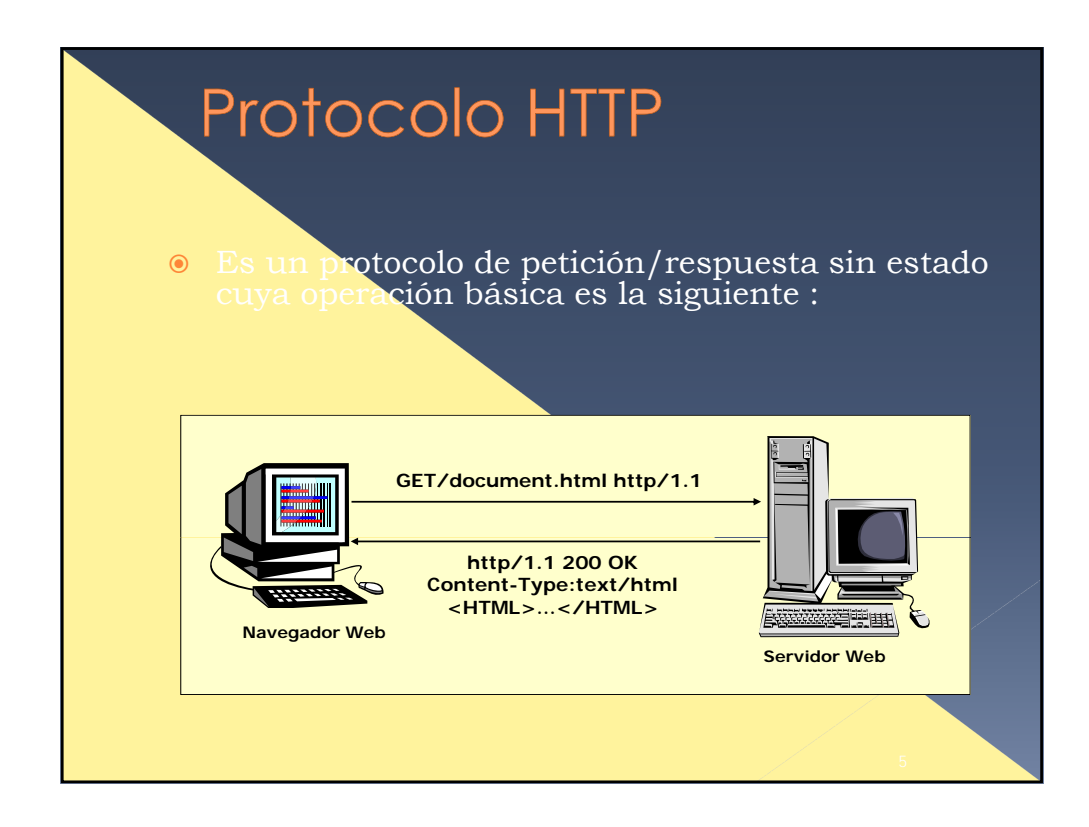

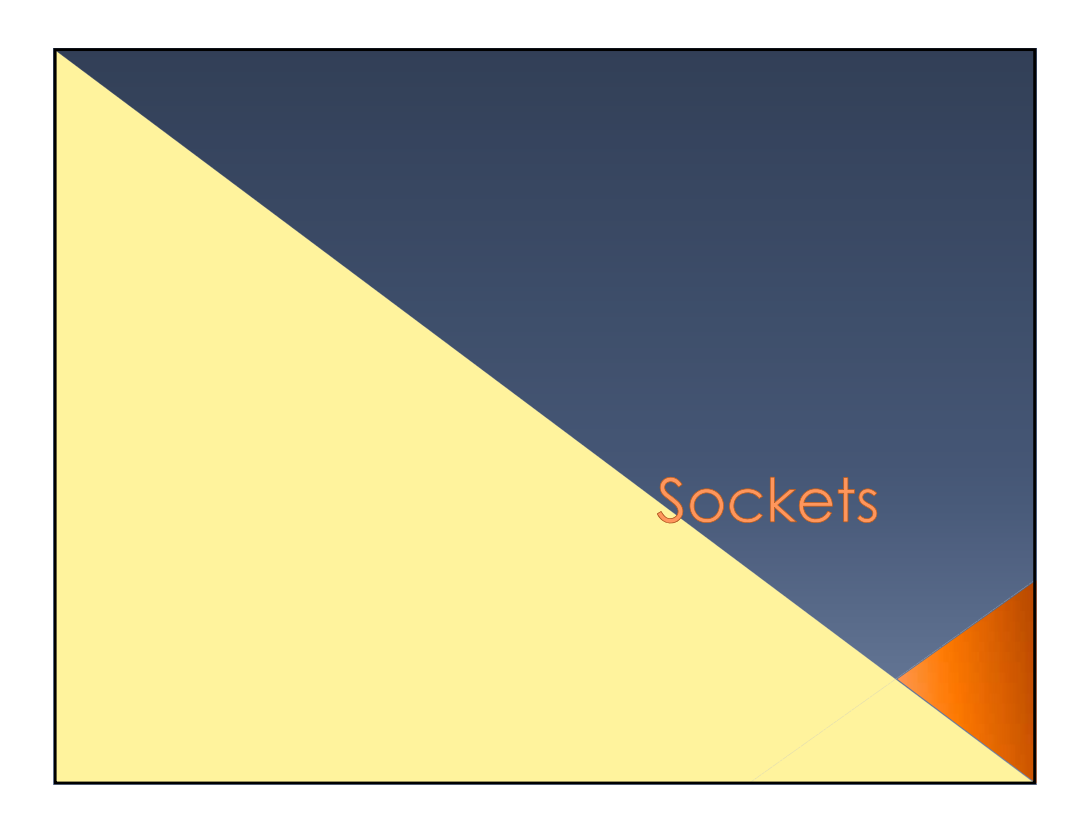

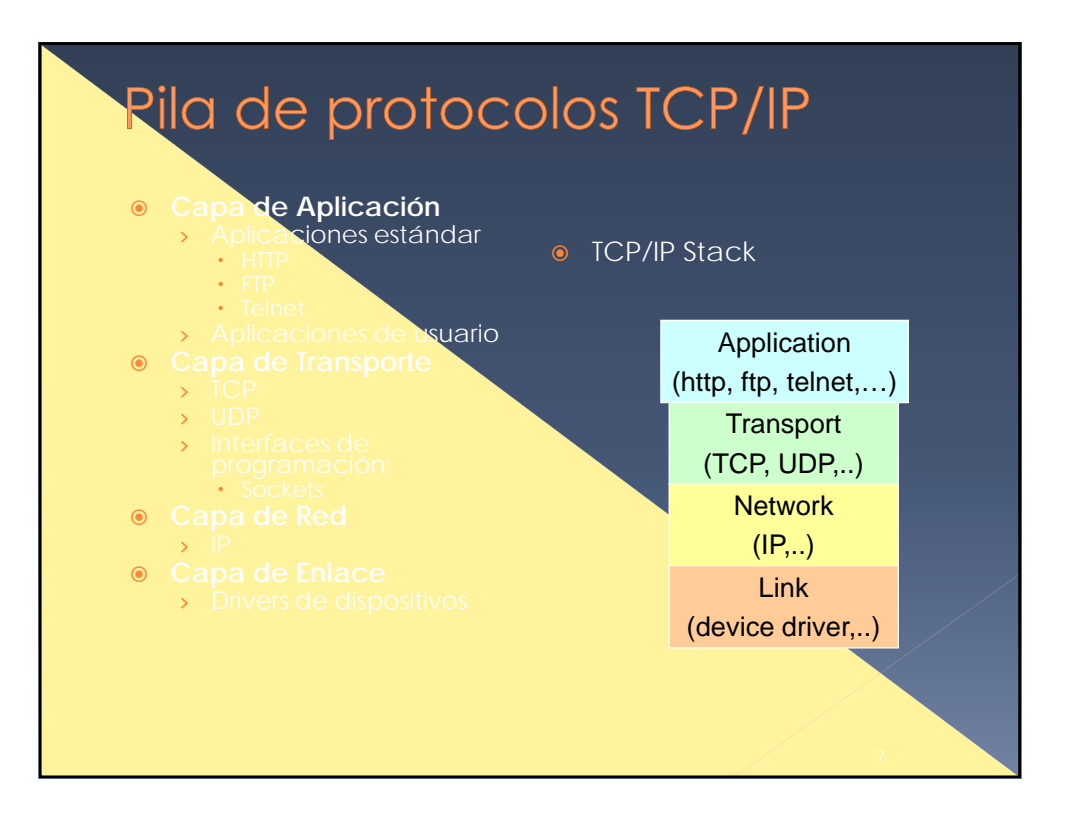

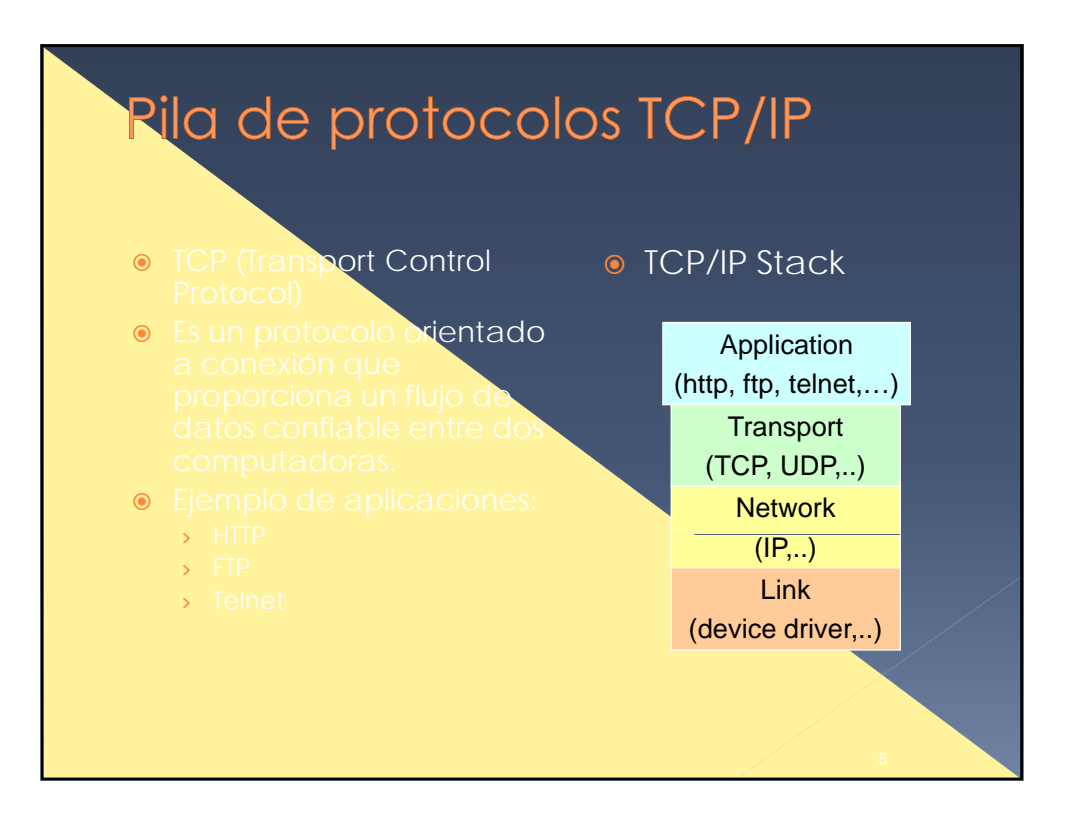

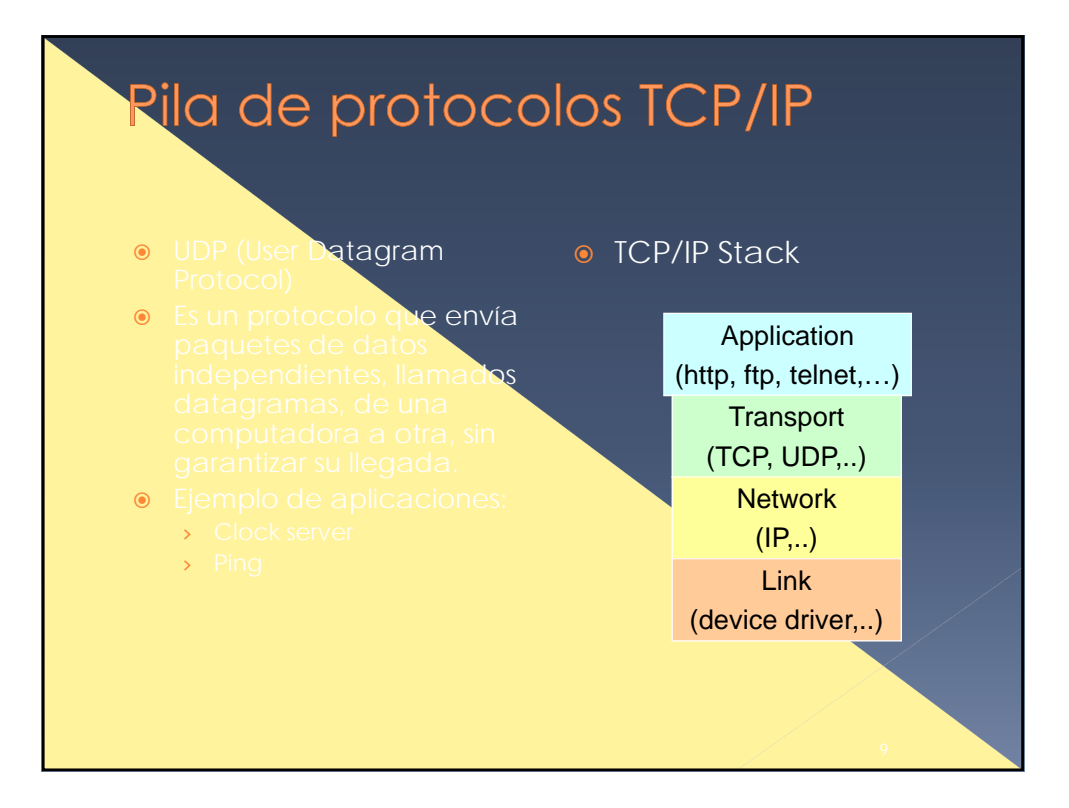

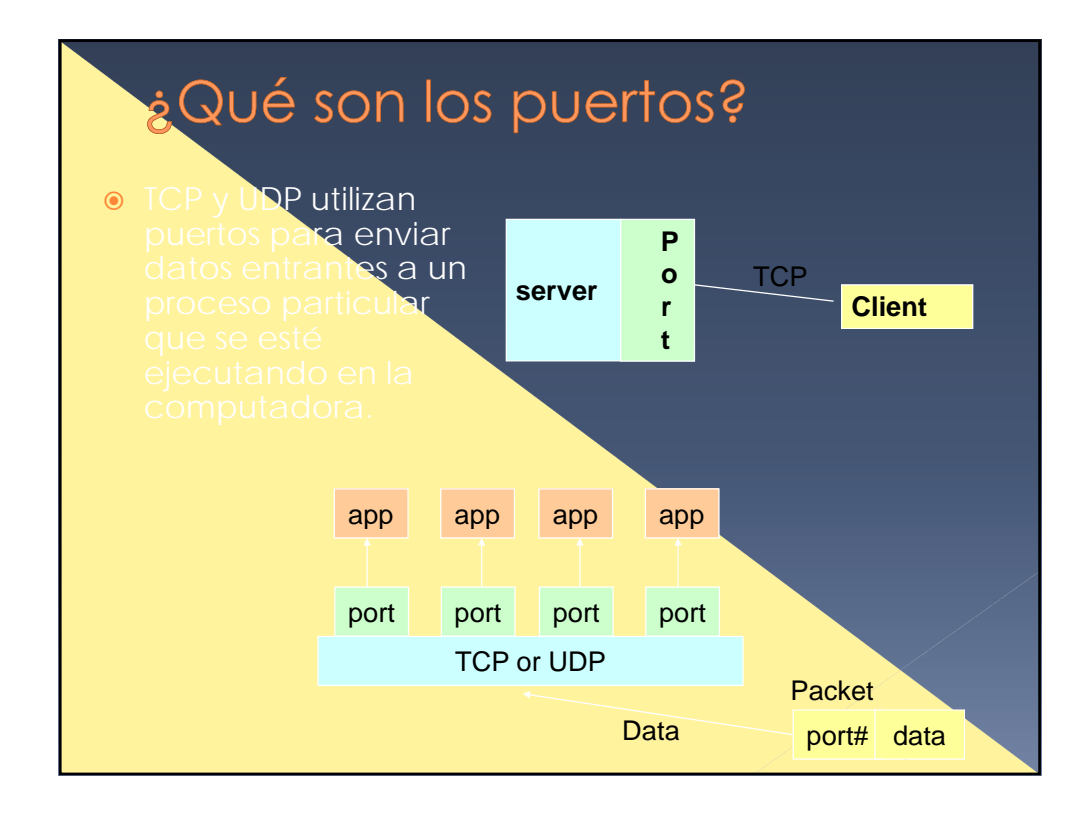

# ¿Qué son los puertos?

- $\bullet$  Los puertos son representados por valores enteros positivos de 16 bits.
- Algunos puertos están reservados para soportar servicios preestablecidos:
	- › FTP 21/TCP
	- › Telnet 23/TCP
	- › SMTP 25/TCP
	- › HTTP 80/TCP
- Los procesos o servicios de usuarios generalmente usan números de puertos

## Sockets

- o Los sockets proporcionan una interfaz para la programación de redes en la capa de transporte.
- o Las comunicaciones de redes utilizando Sockets es muy similar al manejo de I/O en archivos.
	- **De hecho, el manejo de sockets es tratado como el**
	- **>** Los streams utilizados en operaciones de I/O de archivos también son aplicables a I/O basado en sockets.
- o La comunicación basada en Sockets es independiente del lenguaje de programación.
	- › Esto es, que un programa de socket escrito en Java también se puede comunicar con un programa escrito en Java o con un programa de socket no escrito en Java.

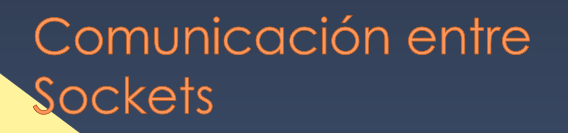

 $\bullet$  Un servidor (programa) corre en una computadora específica y tiene un socket que se asocia con un puerto específico. El servidor se mantiene en espera escuchando al socket para cuando un cliente realiza una petición de

**server Client** 

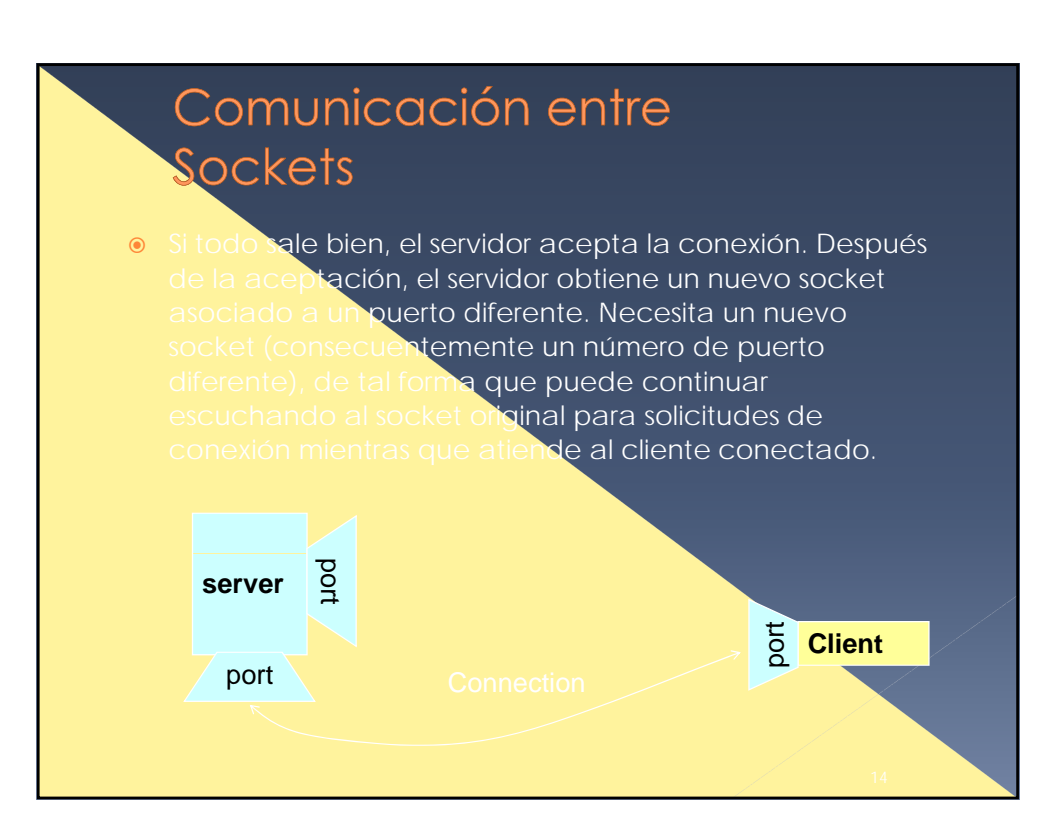

## Clases de Java para crear Sockets

- **.** Un socket es un endpoint de un enlace de comunicación bi-direccional entre dos programas ejecutándose en la red.
- o Un socket se asocia a un número de puerto de tal forma que la capa de TCP puede identificar la aplicación a la cual están destinados los datos.
- El paquete de Java .net proporciona dos clases:
	- › Socket para implementar un cliente
	- › ServerSocket para implementar un servidor.

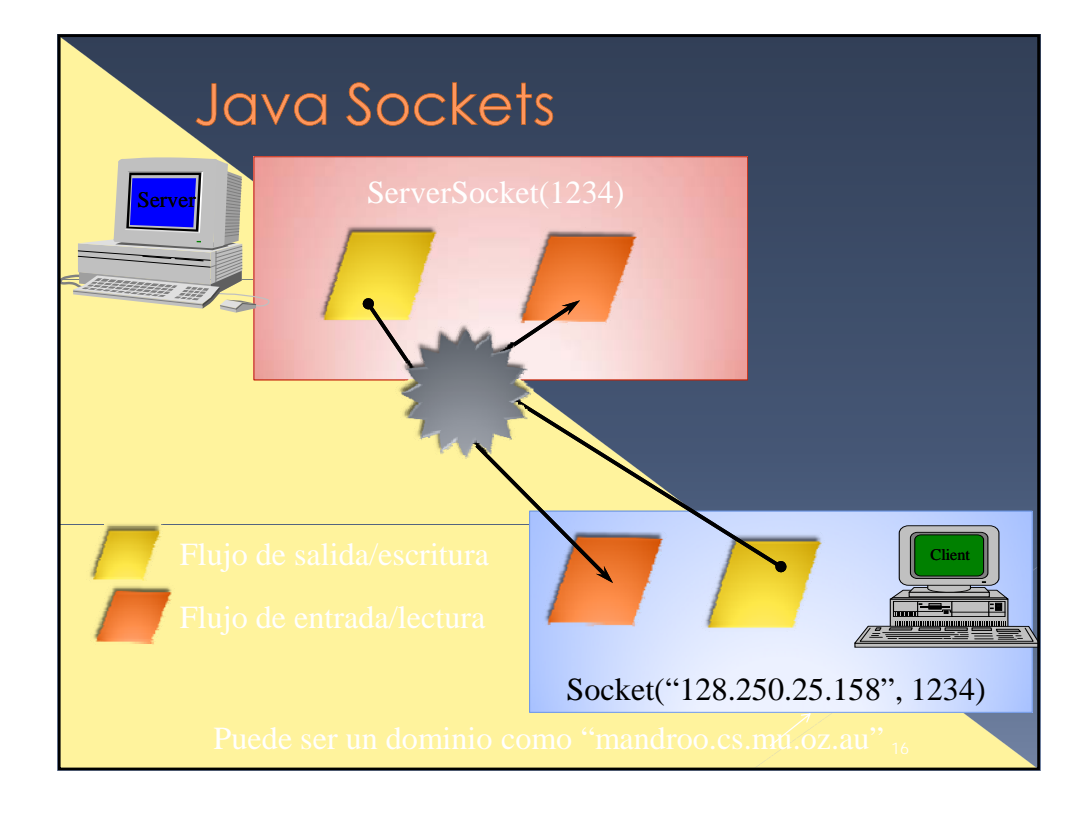

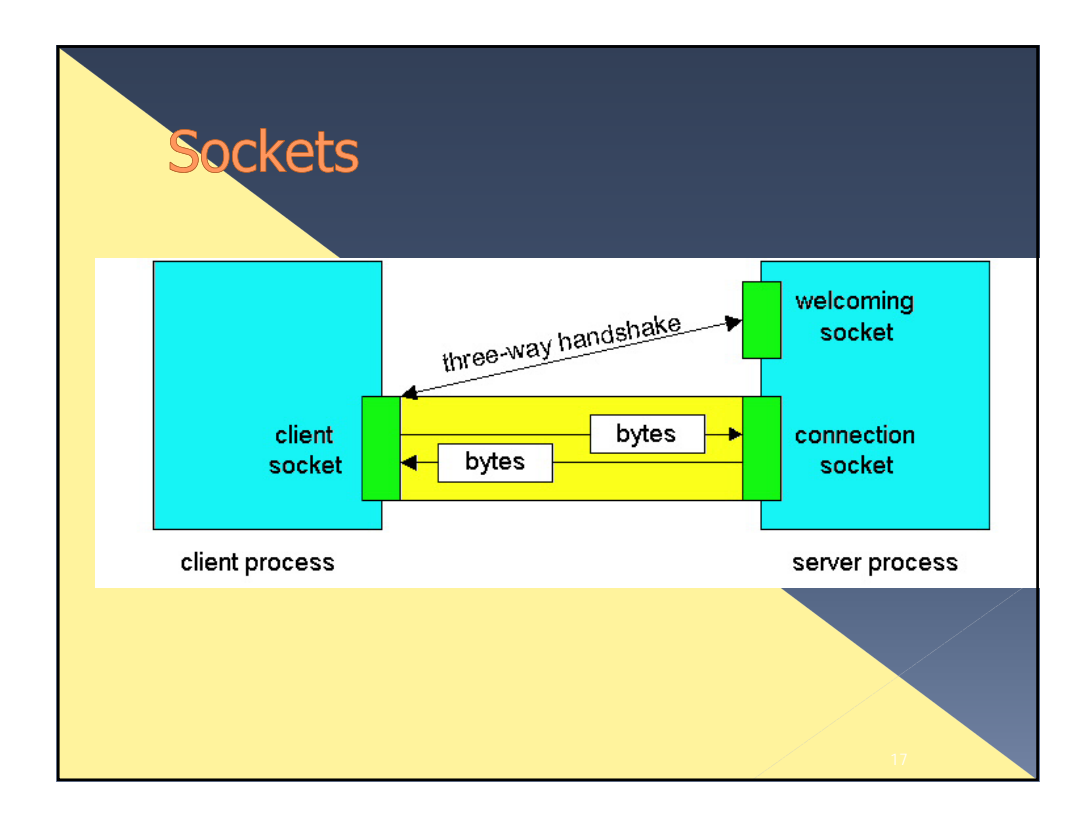

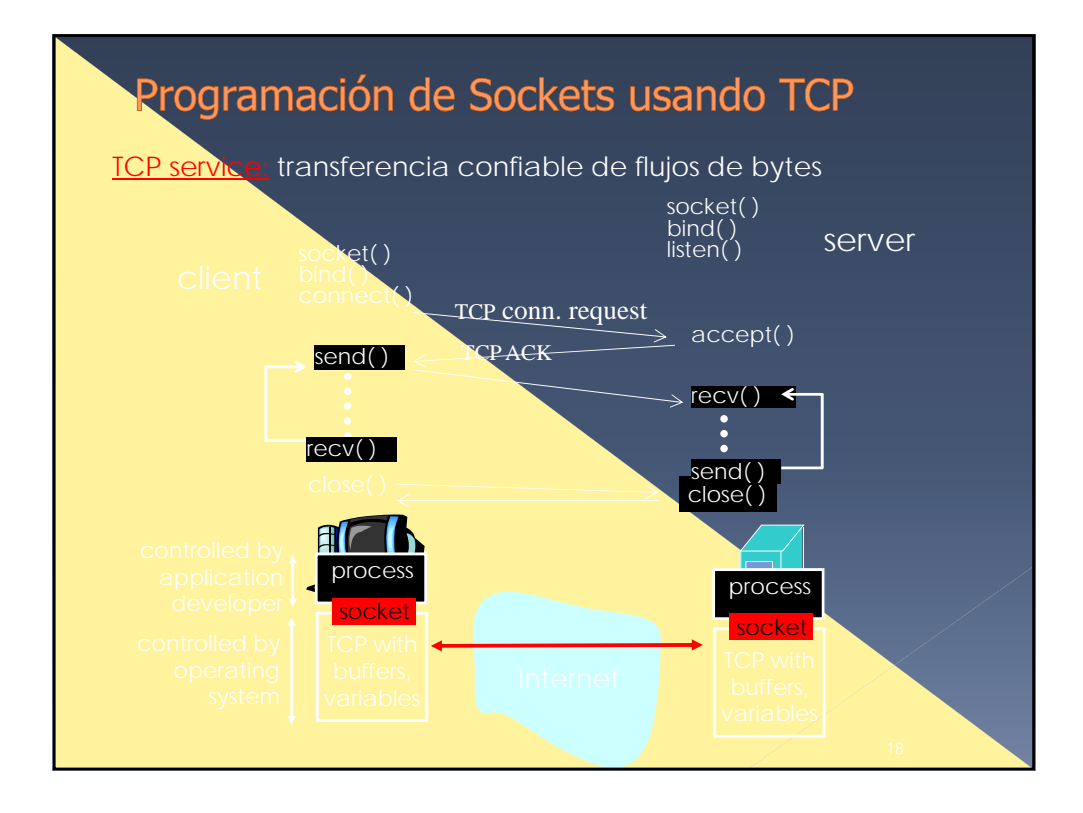

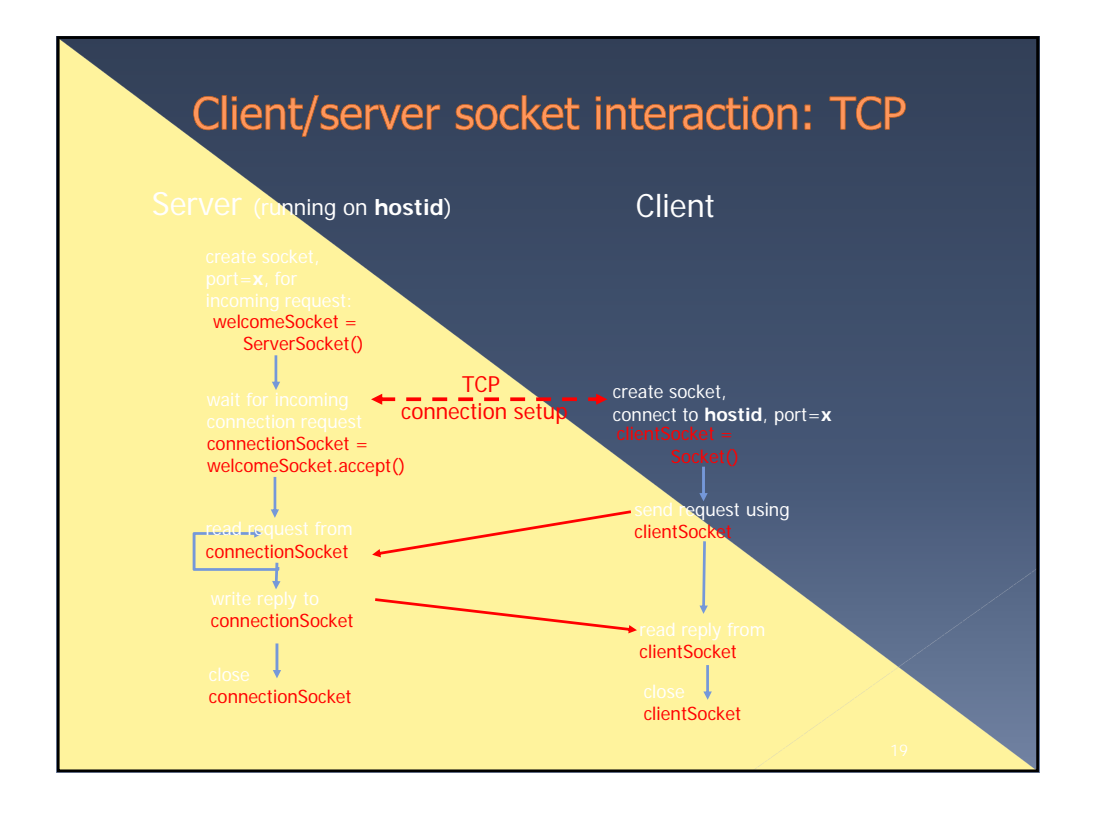

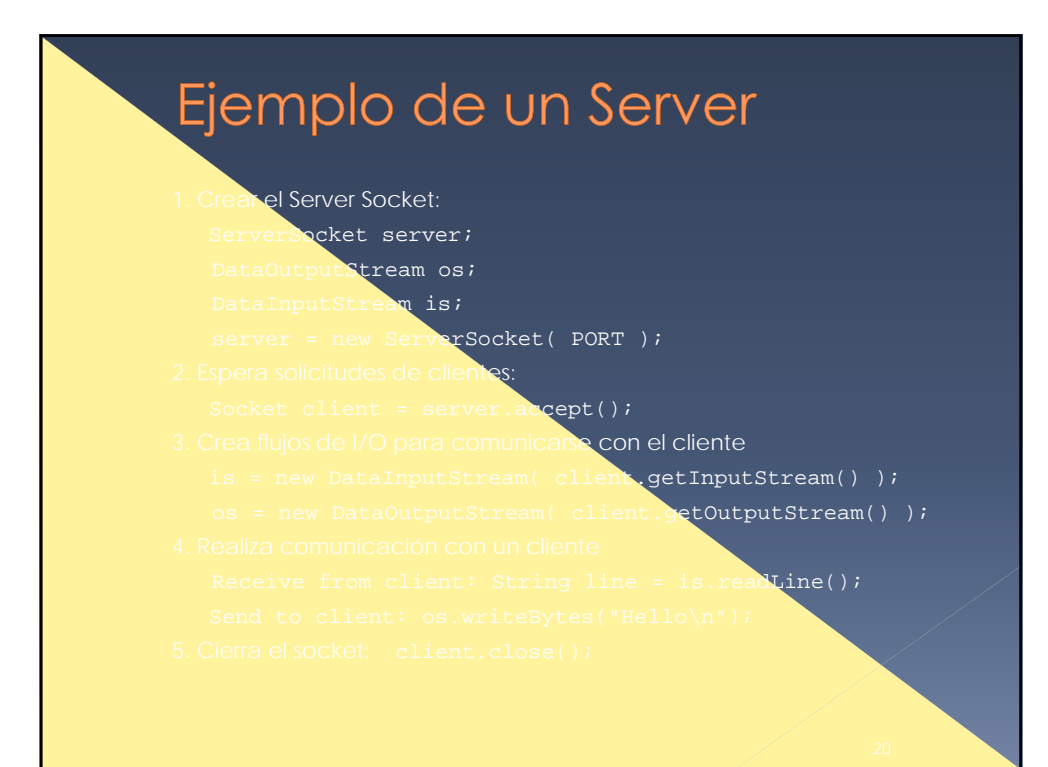

# Ejemplo de un Cliente

#### 1. Crear un objeto de Socket:

- client < new Socket( server, port\_id );
- Crea flujos de VO para comunicarse con el servidor.
	- it Stream (client.getInputStream() );
- tream( client.getOutputStream() );
- . Realiza I/O o comunicación con el server:
	- ceive data from the server:
		- ng line = is.readLine();
	-
	-
	-

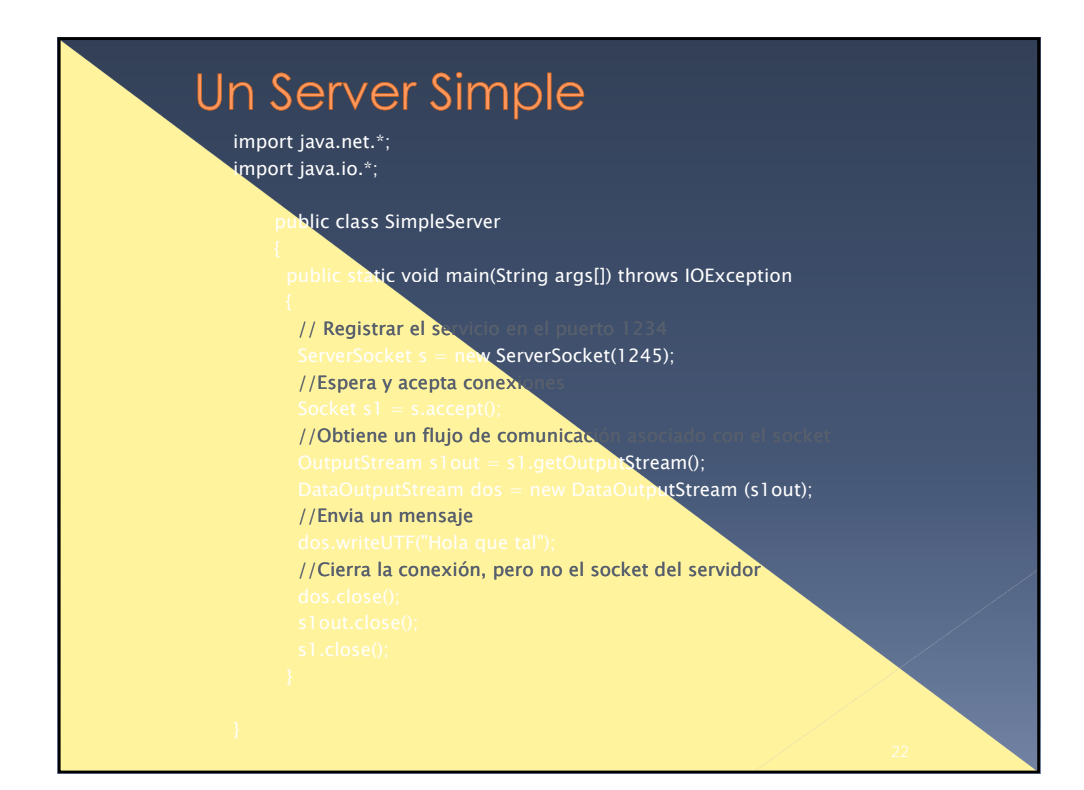

![](_page_11_Figure_1.jpeg)

![](_page_11_Figure_2.jpeg)

## Servidor Web

- Maneja solamente una petición HTTP
- Acepta y parsea la petición HTTP
- o Obtiene el archivo requerido del sistema de
- Crea un mensaje de respuesta HTTP, el cual consiste del archivo precedido por líneas de
- **Envía la respuesta directamente al cliente.**

![](_page_12_Figure_7.jpeg)

![](_page_13_Figure_1.jpeg)

![](_page_13_Figure_2.jpeg)

![](_page_14_Figure_1.jpeg)

![](_page_14_Figure_2.jpeg)

![](_page_15_Figure_1.jpeg)

![](_page_15_Figure_2.jpeg)

![](_page_16_Figure_1.jpeg)

![](_page_16_Figure_2.jpeg)

![](_page_17_Figure_1.jpeg)

![](_page_17_Figure_2.jpeg)

![](_page_18_Figure_1.jpeg)

![](_page_18_Figure_2.jpeg)

![](_page_19_Figure_1.jpeg)

![](_page_19_Figure_2.jpeg)

![](_page_20_Figure_1.jpeg)

![](_page_20_Figure_2.jpeg)

### Introducción a los ataques DoS

#### Ataques a la conectividad

 **SYN Flood Attack:** Consiste en enviar muchos paquetes TCP/SYN con la dirección de origen falseada. Esto provoca que el servidor espere las respuestas que nunca llegan, provocando un consumo elevado de recursos que afectan al

### Introducción a los ataques DDoS

 Un ataque de **Denegación de Servicio Distribuido (DdoS)** es un tipo especial de ataque DoS en el que se utilizan varios equipos para realizar un ataque coordinado contra una máquina.

En este tipo de ataque se suelen utilizar máquinas denominadas Zombies que el atacante consigue controlar gracias a algún tipo

Al conjunto de máquinas Zombies que controla un atacante se las

![](_page_22_Figure_1.jpeg)

![](_page_22_Figure_2.jpeg)

28/05/2014

![](_page_23_Picture_1.jpeg)